#### ao t 2007 7:29 07

# **Avant-propos**

### **Pourquoi un tel ouvrage ?**

Lorsque vous rencontrez un problème en ActionScript, vous disposez de différentes sources d'information pour vous aider : en particulier, les forums vous permettent d'interroger la communauté des flasheurs. Prenez-vous le temps d'y rechercher si un *post* ne correspond pas à la question que vous vous apprêtez à déposer ? En parcourant les sujets des principaux forums, on peut en effet constater que les questions sont nombreuses et précises.

Vous pouvez également décider d'approfondir vos connaissances en ActionScript, généralement de manière académique ou par autoformation. Dans les deux cas, l'analyse d'exercices et de cas existants constitue alors un axe majeur de l'acquisition des bases.

Enfin, si vous n'avez ni le courage ni le temps de rechercher la solution d'un problème dans un forum ou d'apprendre par vous-même, il vous reste toujours la possibilité d'interroger des spécialistes.

Mais en production d'animations Flash, si les problèmes et besoins de développement sont récurrents, il n'existe pas cependant une seule solution de déploiement pour développer une partie d'un programme.

C'est en partant de ces différents constats qu'est née l'idée d'écrire un ouvrage référençant les techniques les plus fréquemment rencontrées en production.

En tant qu'enseignant, je constate que les difficultés d'apprentissage reposent toujours sur les mêmes problèmes : explications trop précises lors d'une première approche (souvent dans un souci d'exhaustivité), trop techniques et de ce fait trop abstraites. C'est pourquoi l'approche pédagogique utilisée dans ce livre s'appuie sur des techniques d'enseignement qui ont fait leurs preuves. Certains scripts seront parfois moins optimisés qu'ils pourraient ou devraient l'être, mais ce sera dans un souci d'accessibilité à un large public.

Nous ne sommes pas là pour critiquer les ressources mises à disposition des flasheurs sur Internet, mais il faut reconnaître que la majeure partie des sites proposant des tutoriaux sont rarement pertinents. Bien souvent, les webmasters (et/ou rédacteurs, auteurs d'articles) ne se mettent ni à la place ni au niveau des apprenants. Certes, toutes ces ressources ne s'adressent pas uniquement aux débutants, mais un certain nombre d'entre elles manquent leur cible en raison de leur degré d'abstraction. D'autant qu'un apprentissage s'effectuant par paliers, on peut être novice à plusieurs niveaux. Un expert ne devrait jamais oublier que ce qui lui paraît évident ne l'est pas pour tout le monde. Nous garderons donc à l'esprit ces directives tout au long de nos analyses.

## **Compatibilité des scripts de ce livre**

Chaque animation est introduite par un texte justifiant l'intérêt de sa présence dans ce livre, tandis que le fichier .fla correspondant sera disponible en ligne.

Pour exploiter un script de l'ouvrage, il vous suffira d'ouvrir le fichier d'extension .fla, sans aucune manipulation supplémentaire. En revanche, si vous souhaitez utiliser un script du livre dans un nouveau document Flash CS3, il faudra que ce document soit de type ActionScript 2 pour que le script soit compatible.

#### **Remarque**

Pour développer en ActionScript 1 ou 2 à partir de Flash CS3, vous devez sélectionner Fichier Flash (ActionScript 2.0) lors de la création d'un nouveau document.

# **Les différents niveaux de développement en ActionScript**

#### **Quelle est la crédibilité de l'auteur face aux propos qui vont suivre ?**

En tant qu'enseignant qui dispense des cours en ActionScript 2 et ActionScript 3, et auteur d'ouvrages traitant des deux versions du langage, j'ai conscience des différences de niveaux qui existent entre les individus en matière de programmation. Il est donc inutile d'essayer d'enseigner l'ActionScript 3 à ceux qui auront plus de facilités à apprendre l'ActionScript 1 ou 2.

L'ouvrage que vous avez entre les mains est sorti après la version CS3 de Flash. Vous pourriez en toute légitimité vous demander si les scripts de ce livre sont compatibles avec cette nouvelle version et quel est le public visé. Rassurez-vous, si l'auteur et les éditions Eyrolles ont décidé d'éditer une nouvelle version de cet ouvrage, c'est parce que Flash CS3 utilise l'ActionScript 1 et 2, et l'ActionScript 3. Dans ce cas, où sont les différences ?

### **ActionScript 1 et 2**

07 7:29 07

Aujourd'hui, face à l'ActionScript 3, peut-on affirmer que l'ActionScript 1 et l'Action-Script 2 sont des langages obsolètes qu'Adobe conserve dans un souci de compatibilité ou sont-ils encore fonctionnels et utiles ? Il est intéressant de répondre à cette question par une série d'autres interrogations :

- Est-il nécessaire de faire appel à un architecte et/ou un menuisier pour fabriquer soimême une étagère ?
- Est-il nécessaire de faire appel à un maquettiste et un imprimeur pour réaliser un fairepart de naissance, etc. ?
- Est-il nécessaire de faire appel à un électricien pour installer un réseau électrique dans une pièce ?

En fonction de vos compétences, peut-être pourriez-vous fabriquer vous-même cette étagère et concevoir un faire-part de naissance, mais la mise en place de l'installation électrique pourrait être plus difficile. Qu'en est-il de vos compétences en matière de programmation ? Êtes-vous un professionnel dans ce domaine ou ressentez-vous un besoin plus ou moins ponctuel en matière de développement en ActionScript ?

Nous souhaitons ainsi vous montrer que vous ne devez pas avoir de complexes à développer en ActionScript 1 ou 2 plutôt qu'en ActionScript 3, ce dernier nécessitant de réelles compétences en programmation, ainsi qu'une aptitude à appréhender des notions difficiles et souvent abstraites, liées à la programmation orientée objet.

En tant qu'enseignant depuis près de quinze ans, j'ai pu constater à quel point chacun d'entre nous est plus ou moins réceptif aux informations qui peuvent lui être délivrées. Nous possédons tous des blocages conscients ou inconscients, des facilités, des acquis et des lacunes, liés à notre histoire respective, et c'est pourquoi chacun apprend plus ou moins vite... D'ailleurs, si l'accès au développement informatique était si facile et si évident, la société Adobe n'aurait pas décidé de conserver trois versions du langage ActionScript.

Avant d'aller plus loin, tentons d'expliquer ce qui diffère entre ActionScript 1 et Action-Script 2. Rappelons pour commencer que la version 2 de l'ActionScript est sortie en 2003 avec l'arrivée de Flash MX 2004. La syntaxe pointée, apparue en 2002 avec Flash MX, existait alors déjà. Contrairement à ce que beaucoup soutiennent, l'ActionScript 2 ne se caractérise pas par la syntaxe pointée. Il est donc inexact d'affirmer que les gestionnaires de type on(press) relèvent de l'ActionScript 1 et ceux de type instance.onPress de l'ActionScript 2. Ce qui caractérise réellement l'ActionScript 2, c'est le fait de pouvoir écrire ses propres classes dans des fichiers externes (dont l'extension est .as). Pour ces deux premières versions du langage, le vocabulaire est ainsi commun à 99 %, et c'est dans la façon de développer et d'écrire les scripts qu'il faut distinguer ActionScript 1 et ActionScript 2. Pour être plus précis, on parle de programmation orientée objet en ActionScript 2, alors qu'en ActionScript 1, on parle de programmation structurée ou séquentielle. Cet ouvrage est compatible avec ActionScript 1 et ActionScript 2 puisque les lignes d'instructions sont valables pour les deux versions du langage. Alors que : 2007 *. . 200* 

l'ActionScript 3 est sorti, si vous avez acheté ce livre, c'est que vous n'aurez sûrement pas besoin de vous lancer dans la programmation orientée objet.

#### **Remarque**

Adobe ne mentionne que Fichier Flash (ActionScript 2.0) lorsque vous souhaitez créer un nouveau document car c'est le même type de document pour l'ActionScript 1 et l'ActionScript 2. Seule l'approche dans la programmation diffère comme nous l'avons expliqué plus haut.

### **ActionScript 3**

Comme nous l'évoquions dans le paragraphe précédent, c'est votre besoin en matière de développement qui a motivé votre choix et vous a poussé à acheter ce livre. Même si en ActionScript 3 il est encore possible de programmer de manière structurée, la syntaxe n'en est pas pour autant accessible. Par ailleurs, sachez que le vocabulaire diffère complètement entre l'ActionScript 1, 2 et 3. Pour avoir un aperçu de ce dernier et vous rendre compte des différences au travers de nombreux exemples, rendez-vous sur le site [www.yazo.net.](www.yazo.net)

### **Bouton ou clip ?**

Nous utiliserons parfois le terme Bouton pour désigner une occurrence sur laquelle l'utilisateur peut cliquer. Il s'agira dans 99,9 % des cas d'occurrences de clips. Il est très important que vous compreniez dès à présent que l'utilisation des symboles de type Bouton est généralement déconseillée. Il est en effet impossible de définir une variable dans l'occurrence d'un bouton ou d'utiliser les méthodes de la classe MovieClip(). Ayez donc le réflexe de créer des symboles de type Clip et non de type Bouton pour créer dynamiquement vos interfaces.

# **Doit-on utiliser les composants ?**

Si vous démarrez en ActionScript, la réponse à cette question est embarrassante ! Pourquoi programmer ce qui existe déjà, me direz-vous ? Les composants vous évitent en effet de redévelopper ce qui l'a déjà été par d'autres que vous : menus, textes défilants, éléments de contrôle de médias, calendriers, barres de chargement, etc. Mais lorsque vous apprenez une langue, est-il préférable de retenir des listes d'expressions ou d'apprendre sa grammaire et son vocabulaire ?

En fait, il est fortement conseillé d'apprendre d'abord l'ActionScript sans faire appel aux composants, même si vous devez redévelopper ce qui l'a déjà été, car votre objectif principal est de maîtriser ce langage. Utiliser des morceaux de code que vous ne comprendrez que dans leur contexte ne vous fera pas progresser. Il vous faudra donc connaître les notions élémentaires, telles que les techniques de l'algorithme, les gestionnaires, les méthodes de la classe MovieClip() et les classes intégrées.

En revanche, dès lors que vous aurez compris les grands mécanismes de l'ActionScript et ceux des composants, ne réinventez pas la roue !

# **Structure de l'ouvrage**

150 scripts Livre Page XI Lundi, 20. ao t 2007 7:29 07

Le livre s'articule autour de cinq grandes parties.

La première partie vous présentera des animations dédiées aux techniques relatives au contrôle des éléments composant une interface. Vous découvrirez ainsi différents types de menus et boutons, des scripts de contrôle du déplacement d'occurrences sur la scène, des techniques de construction dynamique de l'interface, et bien d'autres encore.

La deuxième partie est consacrée à la découverte des techniques de contrôle des médias. Il est conseillé de se référer dans un premier temps aux explications données en annexe de ce livre si vous ne connaissez pas la technologie Flash Media Server (anciennement Flash Communication Server).

La troisième partie est très importante car elle vous permettra de comprendre les contraintes de traitement et de mise en page du texte dans une animation.

La quatrième partie vous démontrera que la réalisation de jeux en Flash ne présente pas forcément de difficultés particulières. Nous avons principalement retenu des jeux pour enfants qui sont utilisés dans de nombreux sites, ainsi que des jeux plus classiques de tir, de grattage et de machine à sous. En simulant un jeu de dames en réseau, vous découvrirez également comment créer un jeu multijoueur.

Enfin, la cinquième partie est dédiée aux techniques de contrôle de la scène d'une animation.

En annexe, vous trouverez des explications et des scripts (entiers ou partiels) récurrents qui vous sont proposés tout au long de l'ouvrage. Nous avons en effet préféré regrouper les explications communes à plusieurs animations que d'expliquer plusieurs fois le même point dans différentes analyses et augmenter ainsi inutilement le volume de ce livre.

# **Structure d'une étude de cas**

Comme vous pourrez le constater, la présentation d'une animation à l'autre est toujours identique : elle s'appuie sur une structure précise qui facilite la compréhension de l'analyse des scripts.

#### **150 scripts pour Flash CS3**

# •**Titre de l'animation**

Un petit texte de présentation explique l'intérêt de l'animation et son fonctionnement dans certains cas.

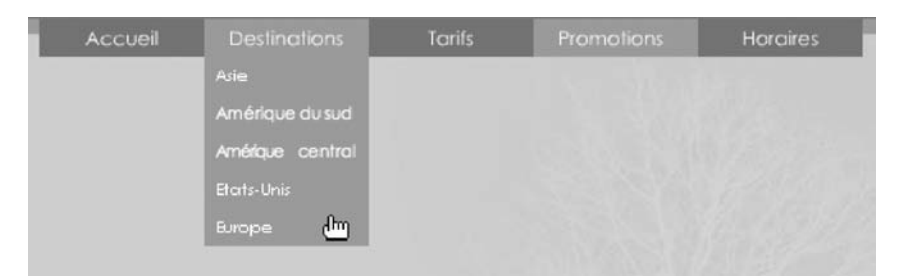

### **Figure 1** *Légende des figures*

#### **Rappel**

Pour certaines animations, nous rappelons une ou plusieurs bases, et nous vous mettons en garde sur les pièges à éviter.

### **Description du fichier**

**Indication de la version de Flash Player compatible avec l'animation** 

### Chemin d'accès : *NomDunDossierPrincipal/NomDunSousDossier/NomDeLanimation.fla*

Nous vous décrivons ici la construction de l'interface de l'animation, c'est-à-dire les occurrences et textes dynamiques présents sur la scène, et indiquons leurs noms.

Dans certaines animations, nous énumérons des procédures, sous formes de listes numérotées. Par exemple :

- 1. Procédure 1.
- 2. Procédure 2.
- 3. Procédure 3.

### **Script**

Le script vous est ensuite présenté…

```
var menus = ["Destinations", "Tarifs", "Promotions", "Horaires"];
 var destinations = ["Asie", "Amérique du sud", "Amérique central", "Etats-Unis", "Europe"];
…s'en suit l'analyse
```
### **Analyse**

150 scripts Livre Page XIII Lundi, 20. ao t 2007 7:29 07

Ligne 1 : dans certains cas, nous analysons ou expliquons le script ligne par ligne.

#### **Rappel**

Quelques petits commentaires ou rappels peuvent venir apporter une aide complémentaire.

Lignes 7 à 9 : certaines lignes d'instructions sont analysées et/ou commentées globalement.

### **Bogues éventuels**

Pour certaines animations, nous vous mettons en garde sur des risques d'erreurs et/ou nous insistons sur l'importance de certaines lignes.

# **Téléchargement des animations utilisées dans cet ouvrage**

Vous pouvez télécharger toutes les animations que nous décrivons dans ce livre à l'adresse suivante : [www.editions-eyrolles.com.](www.editions-eyrolles.com)